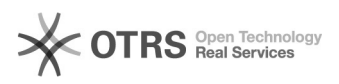

## Analyse von Phrasenstrukturen

## 05/06/2024 13:39:44

## **FAQ Article Print**

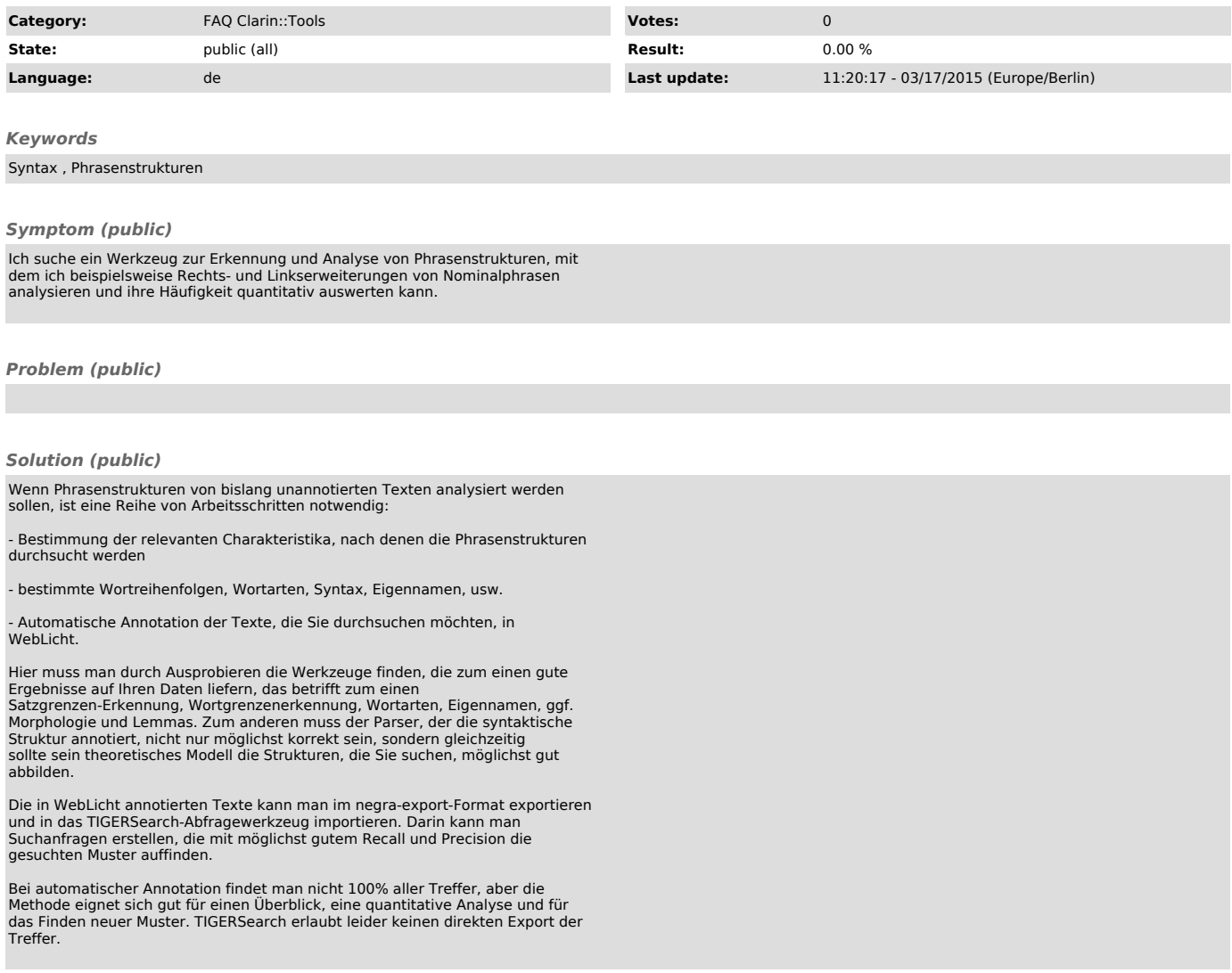